## **SITUACIÓN DE APRENDIZAJE**

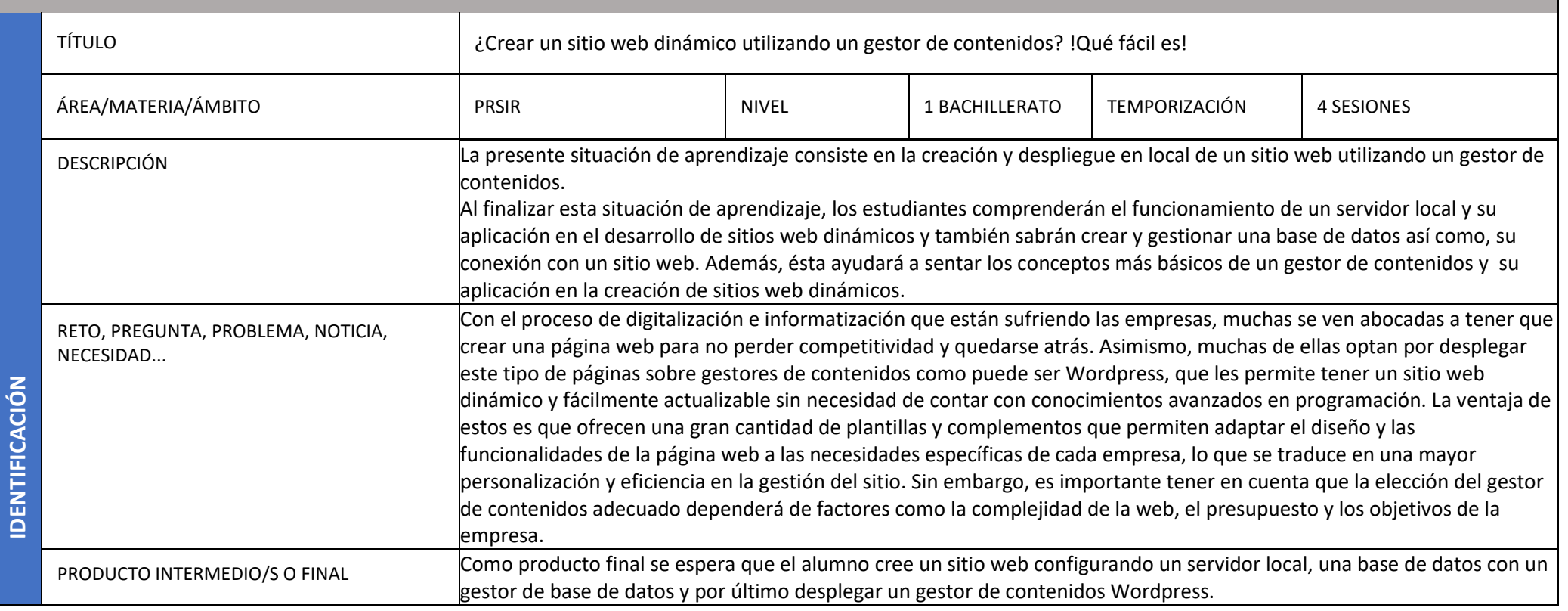

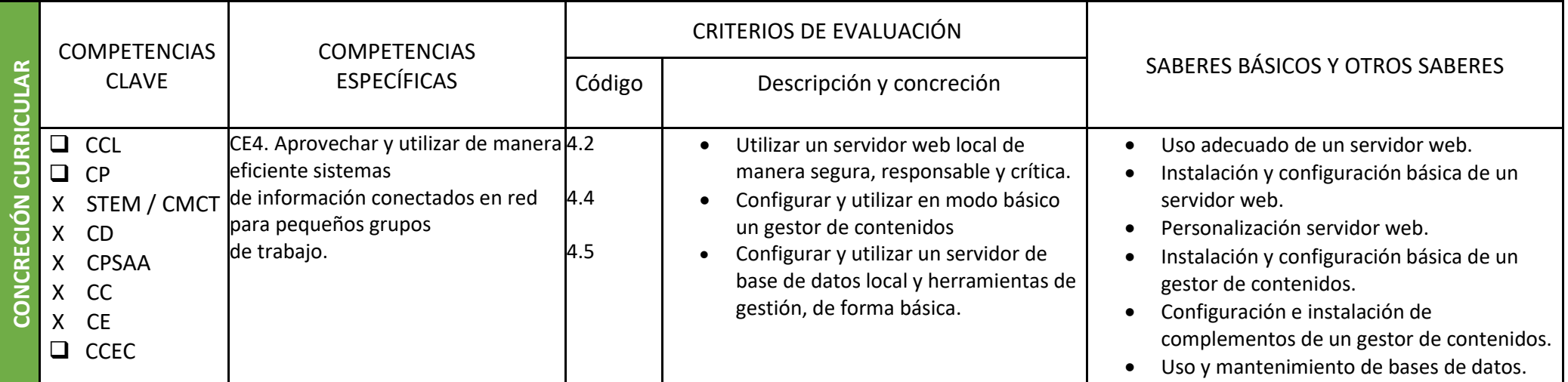

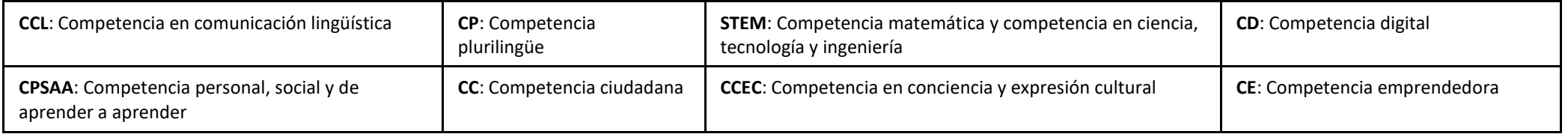

GENERALITAT<br>VALENCIANA Consellería d'Educació,<br>Cultura i Esport

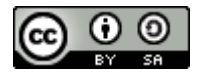

## Autoría: YOUSSEF MAJDOUB AMAJOUD

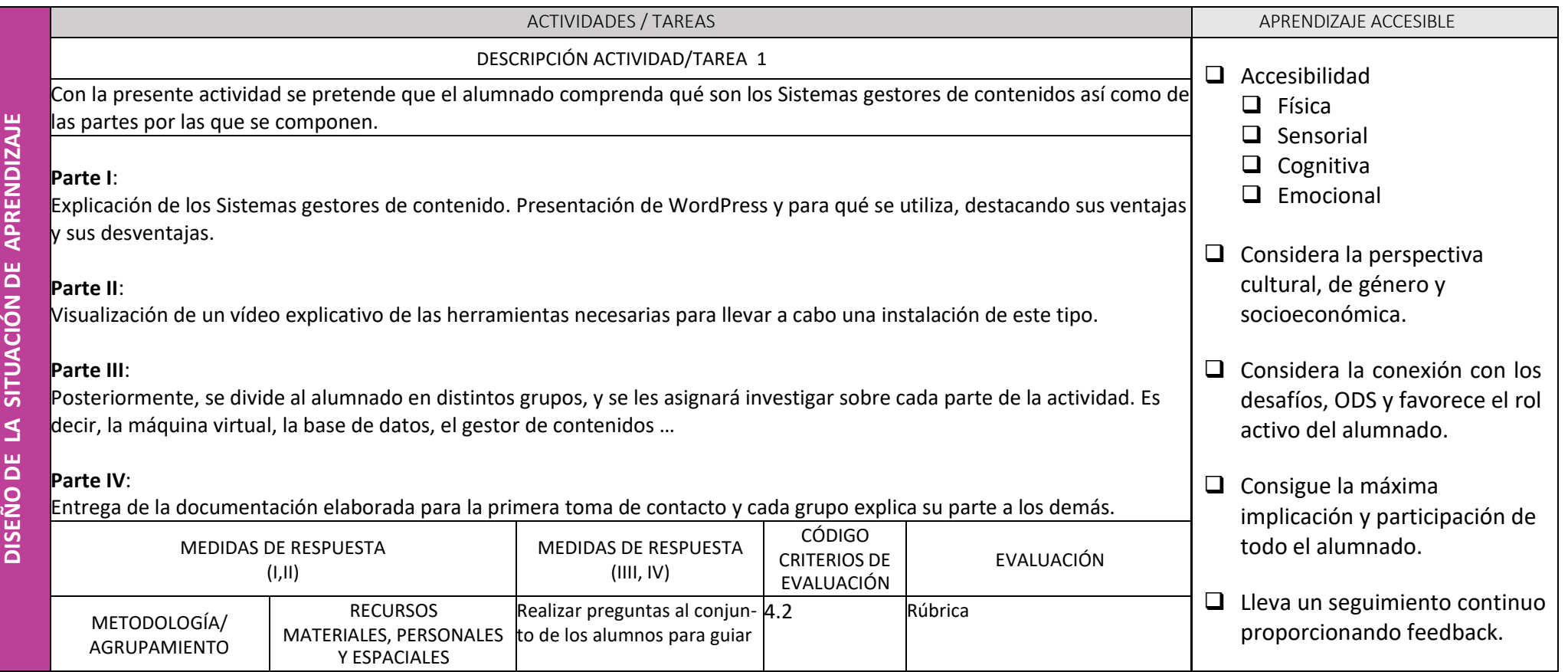

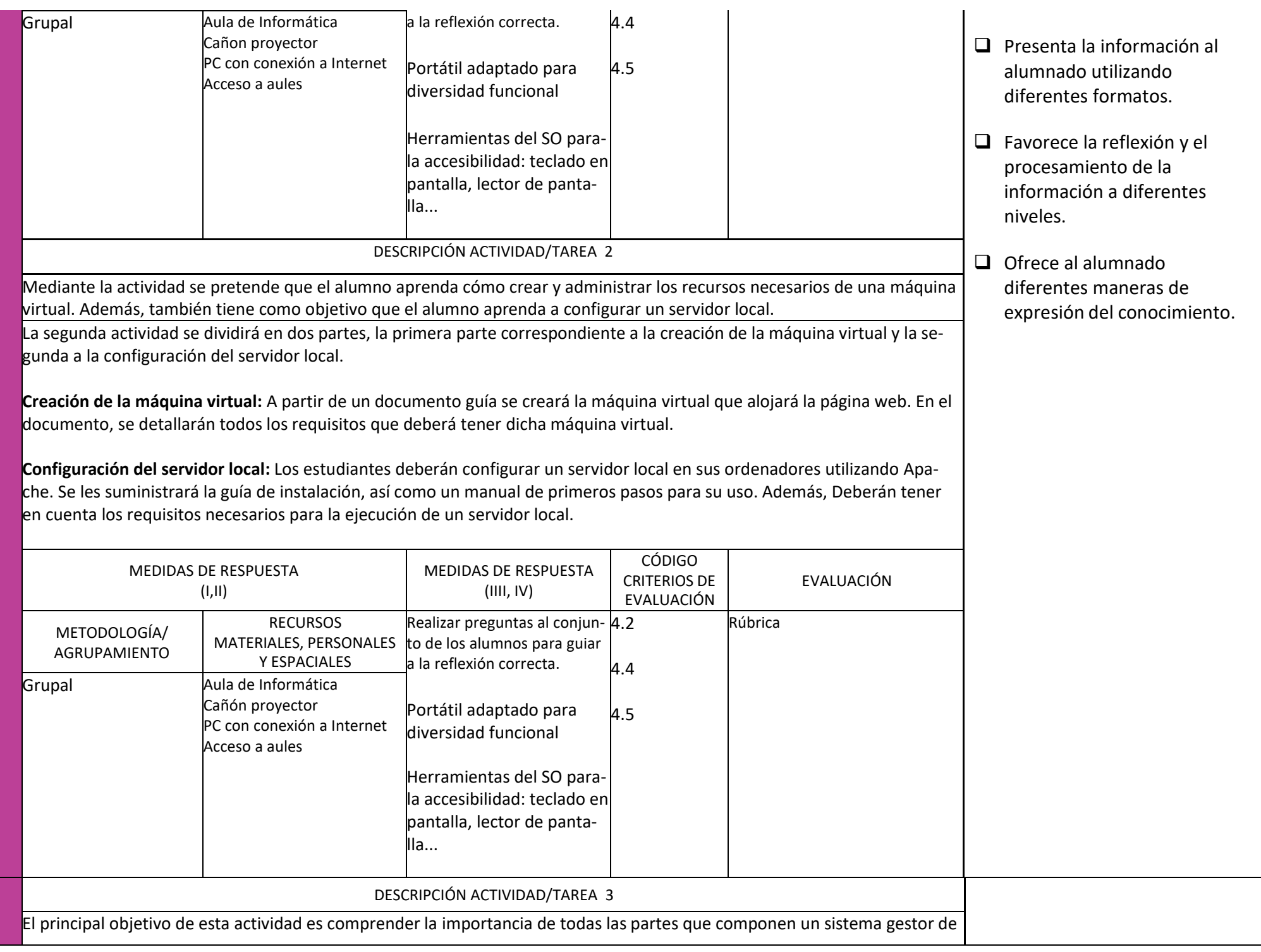

![](_page_3_Picture_160.jpeg)